## https://www.100test.com/kao\_ti2020/599/2021\_2022\_\_E5\_B1\_B1\_ E4\_B8\_9C2009\_c43\_599416.htm 2009

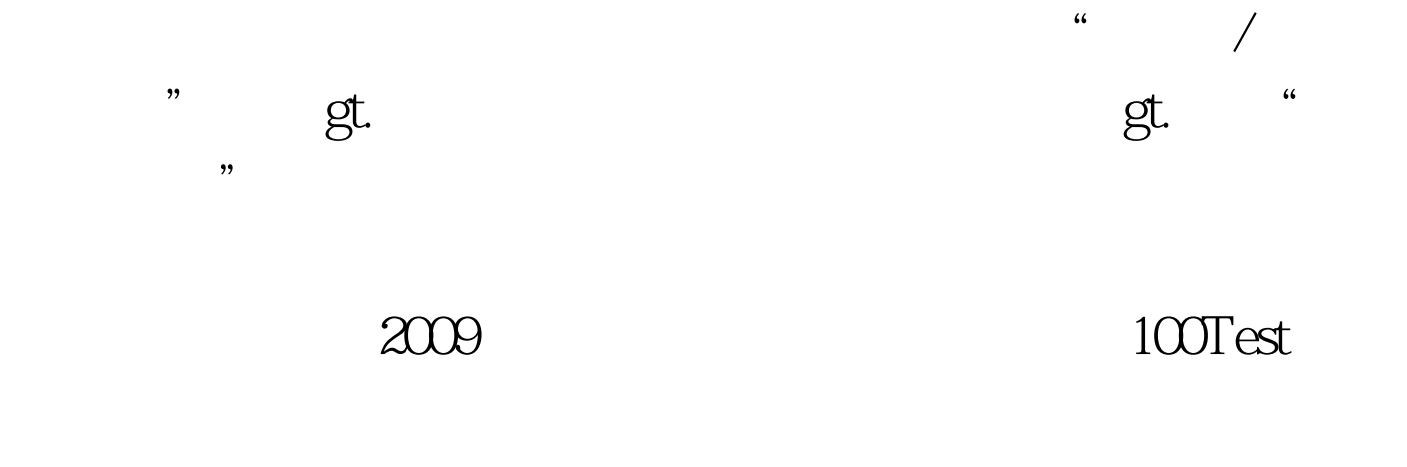

www.100test.com